**Министерство образования Красноярского края краевое государственное бюджетное профессиональное образовательное учреждение «Минусинский сельскохозяйственный колледж»**

Методические рекомендации по прохождению учебной практики 01.02 специальности СПО 23.02.01 Организация перевозок и управление на автомобильном транспорте (по видам)

Минусинск,2022

Рассмотрены на заседании цикловой комиссии преподавателей специальности 23.02.01 Протокол №1 «\_5\_»сентября 2022 г. Председатель ЦК \_\_\_\_\_\_\_\_\_\_ Т.П.Мисюра

Составлены в соответствии с требованиями ФГОС основной профессиональной образовательной программы среднего профессионального образования по специальности 23.02.01 Организация перевозок и управление на транспорте (по видам транспорта) и рабочей программой УП.01.02 Решение транспортной задачи при помощи программного обеспечения, рекомендованной методическим советом Минусинского сельскохозяйственного колледжа, протокол методического совета № 3 от «25» июня 2020г. Методические рекомендации содержат задания к учебной практики и алгоритм их решения.

Разработчик:

Мисюра Татьяна Павловна, преподаватель высшей квалификационной категории

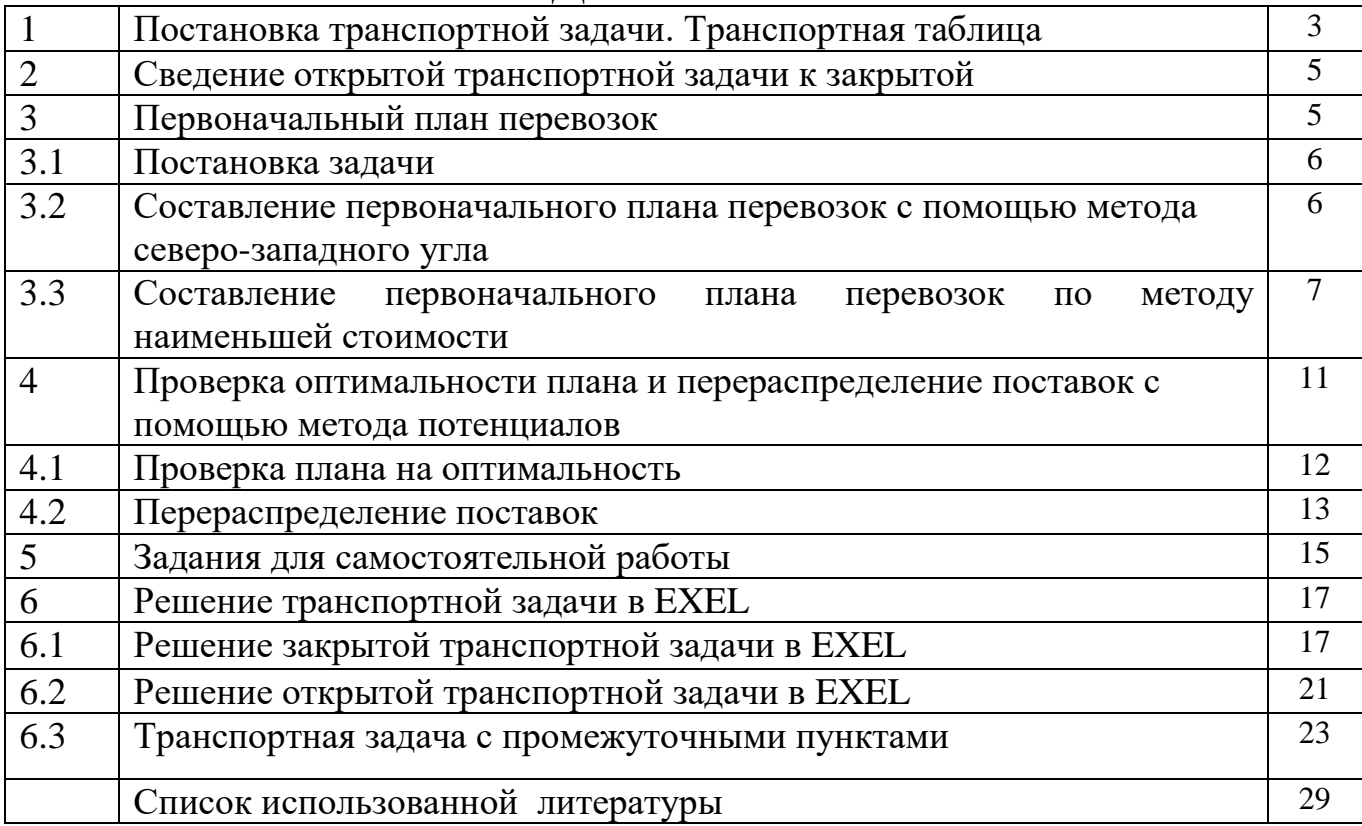

# **СОДЕРЖАНИЕ**

,

## ТРАНСПОРТНАЯ ЗАДАЧА

## 1. Постановка транспортной задачи. Транспортная таблица

Рассмотрим следующую задачу, называемую транспортной задачей.

Имеется *m* поставщиков  $A_1, A_2, ..., A_m$ , у которых сосредоточены запасы одного и того же груза в количестве  $a_1, a_2, ..., a_m$  единиц, соответственно. Этот груз нужно доставить *n* потребителям  $B_1, B_2,...,B_n$ , заказавшим  $b_1, b_2,...,b_n$ единиц этого груза, соответственно. Известны также все тарифы перевозок груза  $c_{ij}$  (стоимость перевозок единицы груза) от поставщика  $A_i$  к потребителю  $B_i$ . Требуется составить такой план перевозок, при котором общая стоимость всех перевозок была бы минимальной.

Условие транспортной задачи удобно записать в виде следующей Транспортной таблицы 1

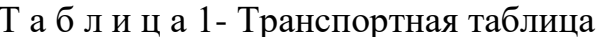

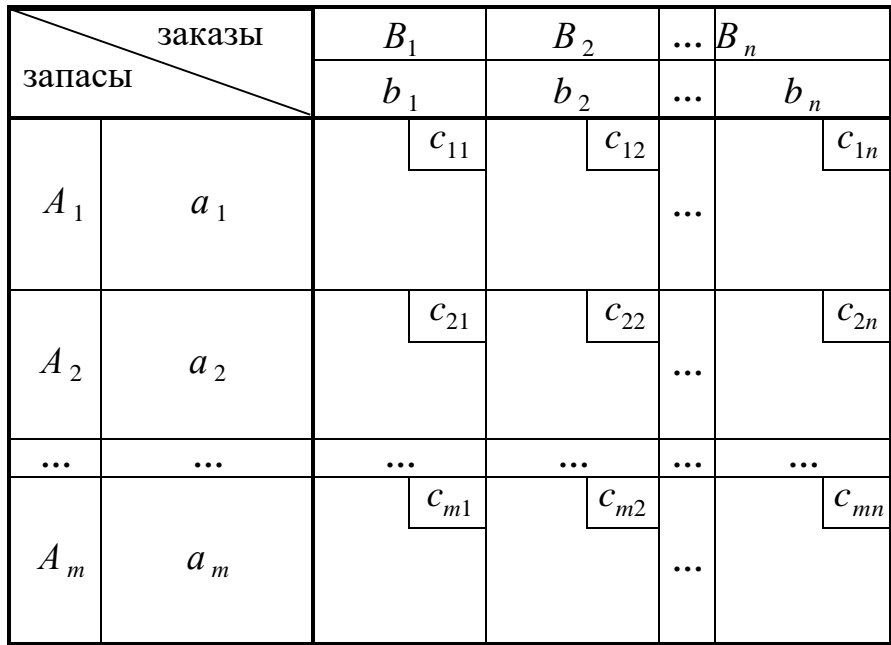

Обозначим суммарный запас груза у всех поставщиков символом  $a$ , а суммарную потребность в грузе у всех потребителей – символом  $b$ .

Тогда

$$
a = \sum_{i=1}^{m} a_i, \quad b = \sum_{j=1}^{n} b_j \tag{1}
$$

Транспортная задача называется закрытой, если  $a = b$ . Если же  $a \neq b$ , то транспортная задача называется открытой.

Далее будет показано, что в случае закрытой задачи от поставщиков будут вывезены все запасы груза, и все заявки потребителей будут удовлетворены.

В случае открытой задачи при  $a < b$  весь груз будет вывезен, однако будут недопоставки груза экономически невыгодным потребителям. При  $a > b$ , наоборот, будут удовлетворены все потребители, но часть груза останется на складах экономически невыгодных поставщиков.

Пусть  $x_{ii} (x_{ii} \ge 0)$  – количество груза, отправляемого поставщиком  $A_i$  потребителю  $B_j$ . Тогда суммарные затраты  $z$  на перевозки будут вычисляться по формуле

$$
z = \sum_{i=1}^{m} \sum_{j=1}^{n} c_{ij} x_{ij} . \tag{2}
$$

Матрица X с неотрицательными элементами  $x_{ij}$  называется планом перевозок.

Функция z называется целевой функцией.

Математическая формулировка транспортной задачи заключается в нахождении плана перевозок  $X = \{x_{ij}\}\,$ , который удовлетворяет *системе огра* 

ничений

$$
\begin{cases}\n\sum_{j=1}^{n} x_{ij} = a, i = 1, 2, \dots, m, \\
\sum_{i=1}^{m} x_{ij} = b_j, j = 1, 2, \dots, n,\n\end{cases}
$$
\n(3)

и доставляет минимум целевой функции z.

План перевозок, реализующий минимум целевой функции z, называется оптимальным.

Смысл первой группы равенств в системе ограничений (3) состоит в том, что суммарное количество груза, отправленное всем потребителям каж- дым поставщиком, равно запасу груза у этого поставщика. Вторая группа равенств в системе ограничений (3) показывает, что суммарное количество груза, полученное каждым потребителем от всех поставщиков, равно заказу этого потребителя.

,

#### **2. Сведение открытой транспортной задачи к закрытой**

Решение транспортной задачи начинается с выяснения вопроса о том, является ли задача открытой или закрытой.

Если задача является открытой, то необходимо провести *процедуру закрытия задачи*. С этой целью при *a b* добавляем *фиктивного поставщика A*'*m*<sup>1</sup> с запасом груза *a*'*m*<sup>1</sup> *b a* . Если же *a b* , то добавляем *фиктивного потребителя*  $B'_{n+1}$  с заказом груза  $b'_{n+1} = a - b$ .

В обоих случаях соответствующие фиктивным объектам тарифы перевозок *c*' *ij* полагаем равными нулю. В результате суммарная стоимость перевозок *z* не изменяется.

#### **3. Первоначальный план перевозок**

Транспортная задача относится к задачам линейного программирования, и ее можно было бы решить симплекс-методом. Но поскольку система ограничений транспортной задачи проще, чем система ограничений ОЗЛП, то это дает возможность вместо использования объемных симплекс-таблиц применить более удобный метод, который состоит из следующих этапов:

1. Составление первоначального плана перевозок;

2. Последовательные улучшения плана перевозок (перераспределение поставок) до тех пор, пока план перевозок не станет оптимальным.

Решение ОЗЛП начинается с нахождения опорного плана. Для транспортной задачи такой план всегда существует. Опишем два метода составления *опорного плана (первоначального плана перевозок)*. При этом ненулевые

элементы *xij* плана перевозок будем записывать в соответствующие пустые клетки транспортной таблицы с исходными данными задачи, а символом (*i*, *j*) будем обозначать клетку таблицы, содержащую информацию о перевозках груза от поставщика *A<sup>i</sup>* к потребителю *B<sup>j</sup>*

,

### **3.1Постановка задачи**

Имеются 3 поставщика и 3 потребителя. Запасы, заказы и стоимость перевозки отражены в таблице 2.

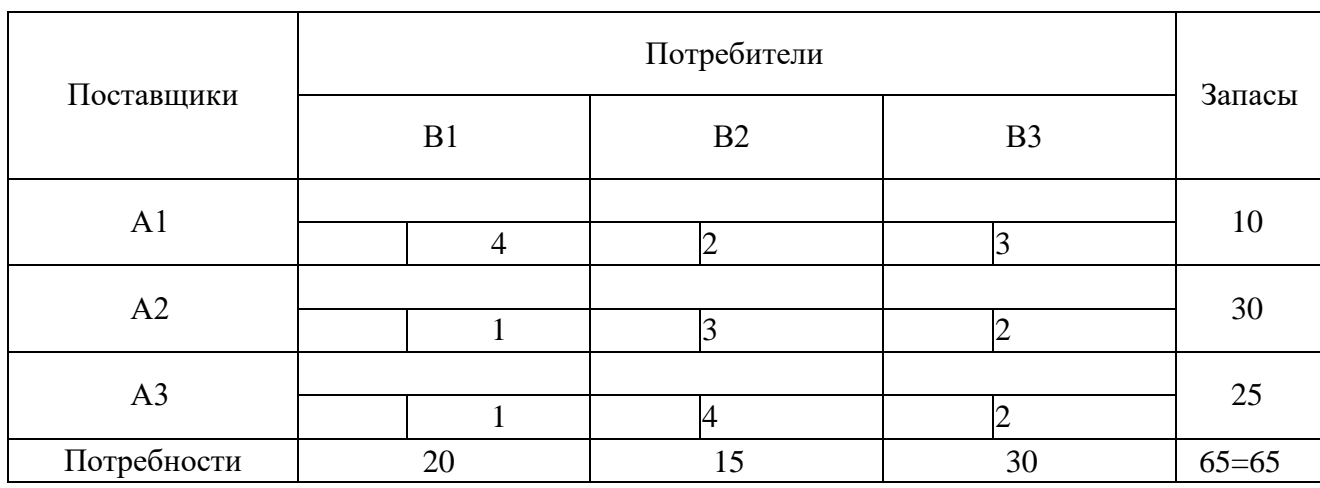

Таблица 2 – Построение таблицы к транспортной задаче

По условиям задачи, она является закрытой. Суммарные запасы равны суммарным потребностям.

## **3.2 Составление первоначального плана перевозок с помощью**

**метода северо-западного угла**

Составление первоначального плана перевозок начнем с перевозки запасов поставщика *A*<sup>1</sup> . Будем за счет его запасов максимально возможно удовлетворять заказы сначала потребителя  $B_1$ , затем  $B_2$  и так далее. Таким образом, мы будем заполнять таблицу, начиная с клетки (1,1), и двигаться вправо по строке до тех пор, пока остаток запасов поставщика *A*<sup>1</sup> не окажется меньше заказа очередного потребителя. Для выполнения этого заказа используем остатки запаса первого поставщика, а недостающую часть добавим из запасов поставщика *A*<sup>2</sup> , то есть переместимся на следующую строку таблицы по столбцу, соответствующему указанному потребителю. Далее аналогичным образом распределим запасы поставщика *A*<sup>2</sup> , затем *A*<sup>3</sup> и так далее. Проиллюстрируем это на следующем примере (Таблица 3).

,

Таблица 3 – Построение таблицы по методу северно-западного угла

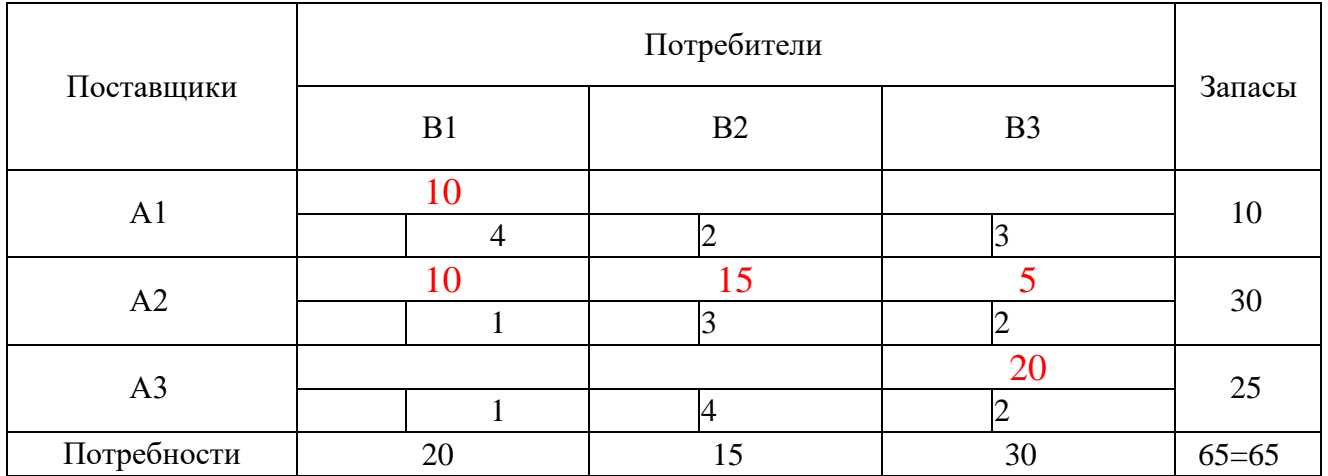

Теперь мы можем подсчитать общую стоимость всех перевозок по данному плану:

 $z = 4.10 + 1.10 + 3.15 + 2.5 + 2.20 = 40 + 10 + 45 + 10 + 40 = 145.$ 

Изложенный метод северо-западного угла прост в реализации, однако трудно надеяться, что он даст экономичный первоначальный план, поскольку при распределении перевозок мы совершенно не учитывали их стоимость.

# **3.3 Составление первоначального плана перевозок с помощью методанаименьшей стоимости**

Ищем ячейку транспортной таблицы с наименьшим значением тарифа на перевозку груза (если окажется, что есть несколько ячеек с одинаковыми и минимальными тарифами – выбираем любую из них). В эту ячейку выписываем объем груза (Xij), который можно доставить с соответствующего этой ячейке склада на соответствующий завод. Объемы запасов и потребностей уменьшаются на величину груза. Если запасы склада исчерпаны, то полностью вычеркиваем эту строку таблицы. Если потребности завода полностью удовлетворены – полностью вычеркиваем этот столбец таблицы. Получаем опорный план.

Составим опорный план методом минимального элемента. В таблице 4 два элемента имеют наименьшее значение: с<sub>21</sub> и с<sub>31</sub>.

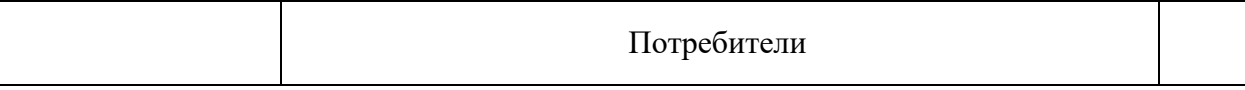

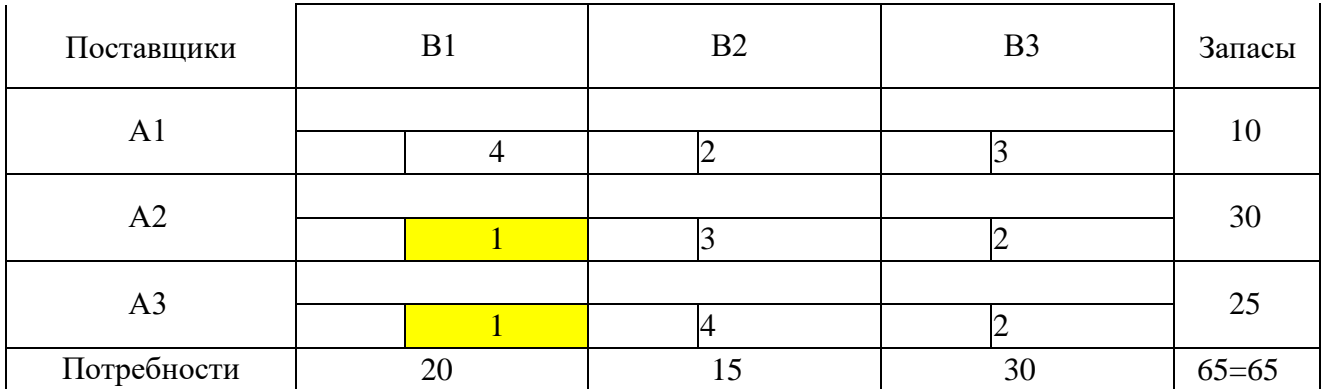

Выбираем любой из них, например с21, и в ячейку, соответствующую объёму перевозки потребителю В1 от поставщика А2, впишем значение, максимально удовлетворяющее потребности в продукции потребителя В1. То есть x21=20. После этого действия запасы поставщика А2 уменьшились на 20 единиц и стали составлять  $a_2=10$ . Это нигде не фиксируется, но нужно держать в уме. Потребности потребителя В1 удовлетворены.

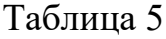

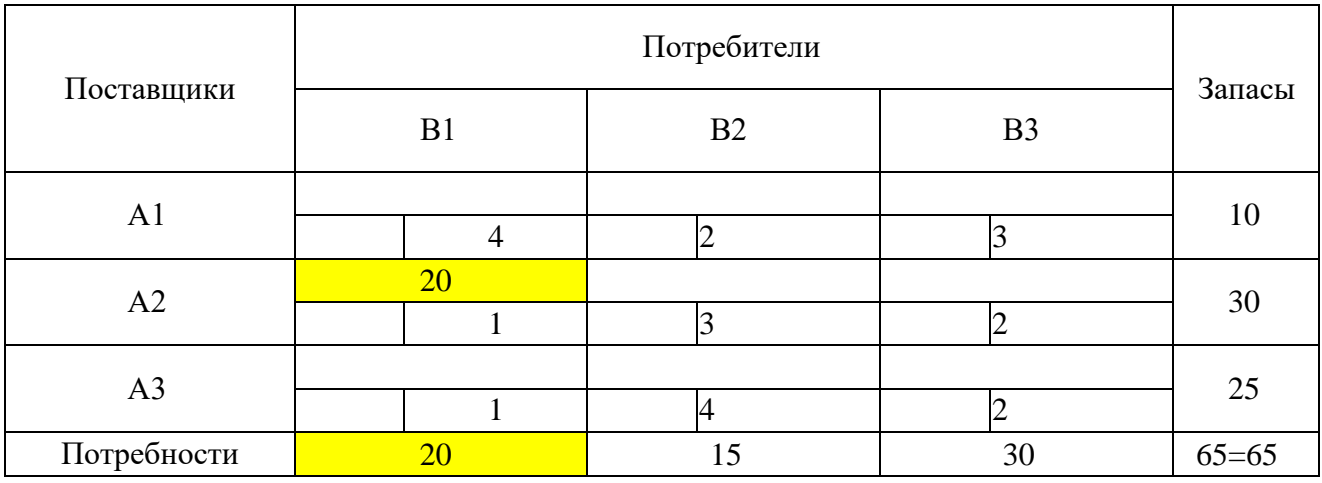

Меньшие значения имеют:  $c_{12}=c_{23}=c_{33}=2$ .

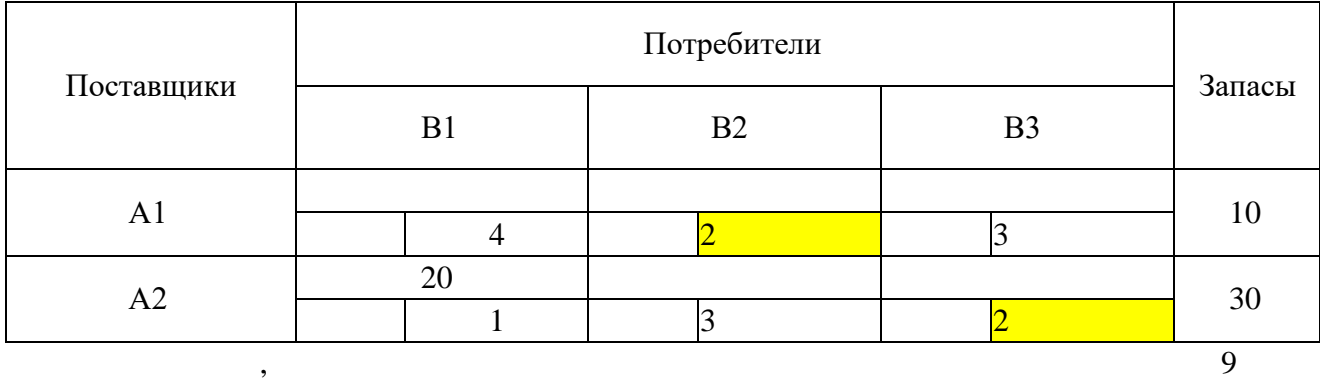

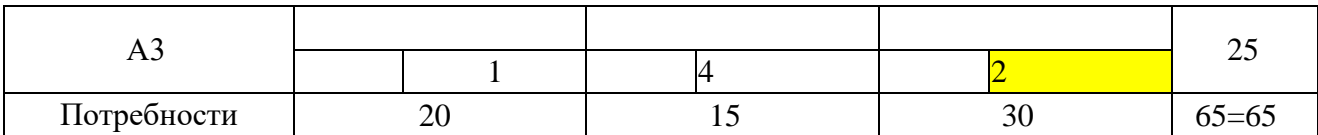

Осуществим доставку потребителю В2 от поставщика А1,то есть  $x_{12}=10$ . Таблица 7

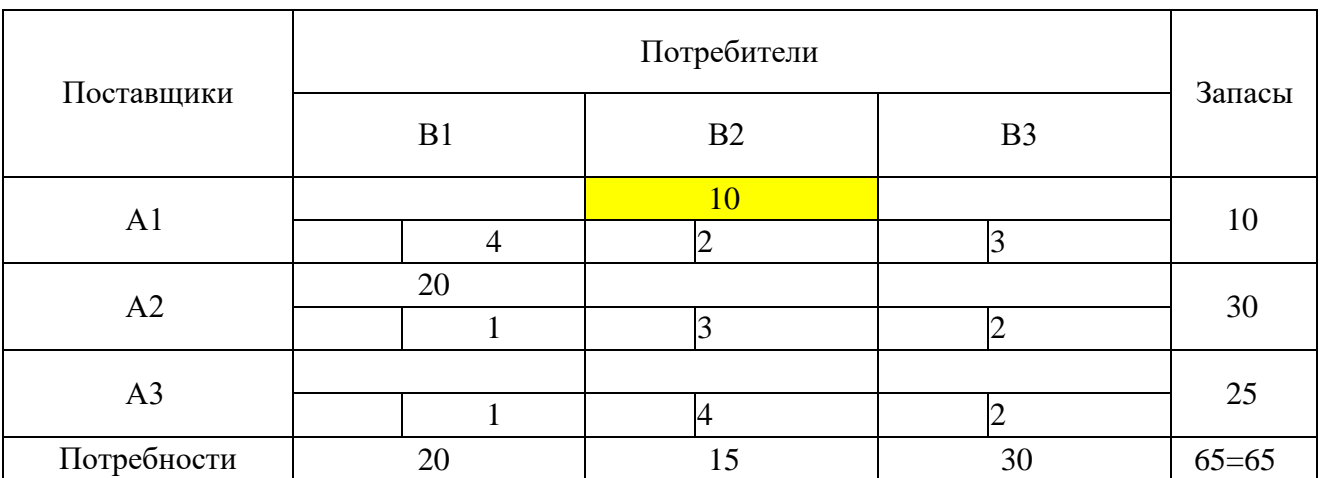

Теперь меньшие значения имеют:  $c_{23}=c_{33}=2$ . У поставщика А2 осталось 10 единицпродукции. Осуществим доставку от поставщика А2 потребителю В3 10 единиц.

Таблица 8

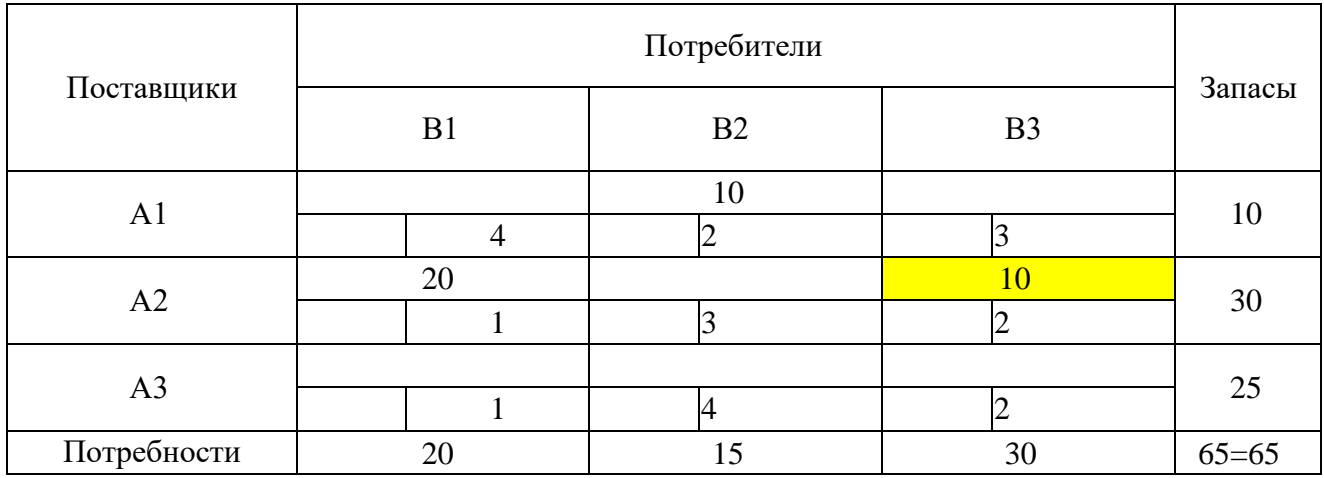

c33=2 является наименьшим значением. Потребителю В3 еще необходимо 20 единицпродукции. Осуществим доставку от поставщика А3 потребителю В3 х<sub>33</sub>=20.

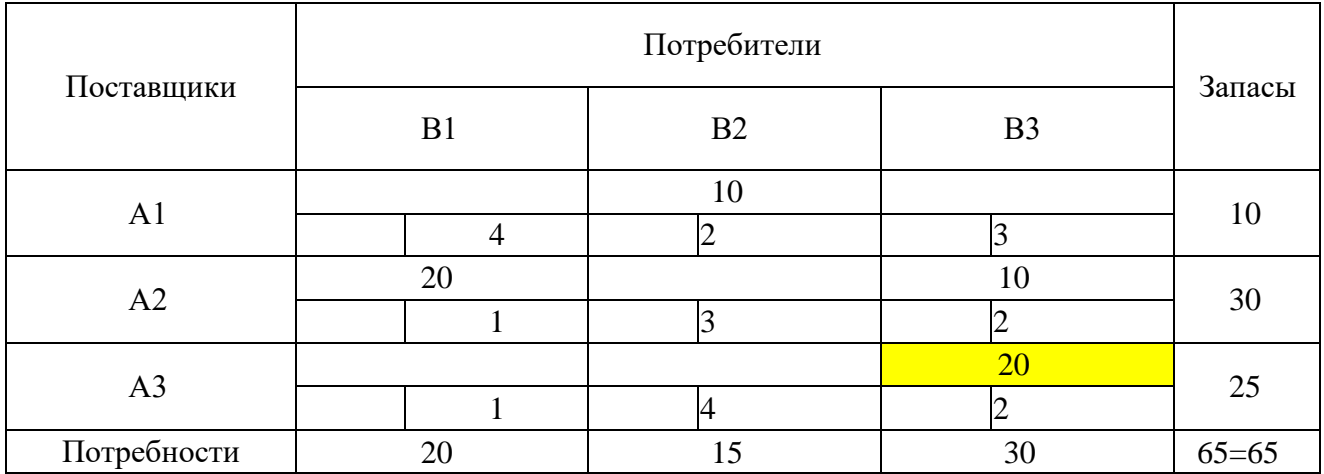

Потребителю В2 не хватает 5 единиц, а у поставщика А3 есть 5 единиц.

Осуществляем эту доставку. x32=5.

Таблица 10

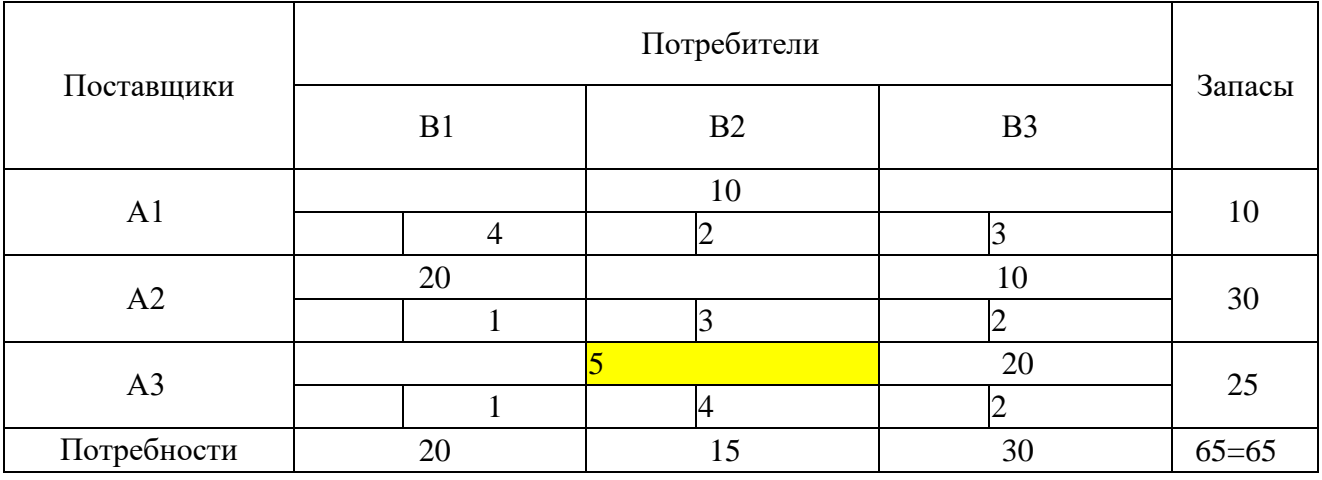

Получился опорный план. План называется вырожденным, если количество базисных клеток в нем меньше, чем m + n -1. Если во время решения задачи получился вырожденный план, то его необходимо пополнить, проставив в недостающем числе клеток нулевую перевозку и превратив, тем самым, эти клетки в базисные (общий баланс и суммарная стоимость перевозок плана при этом не изменятся). В нашем случае план является невырожденным 3+3-1=5.

# **4.Проверка оптимальности плана и перераспределение поставок с помощью метода потенциалов**

Для анализа полученных планов и их последующего улучшения удобно ввести дополнительные характеристики пунктов отправления и назначения, называемые потенциалами. Этот метод улучшения плана

перевозок называется методом потенциалов. Есть другие методы итерационного улучшения плана перевозок, но здесь мы их рассматривать не будем. Итак, сопоставим каждому поставщику Ai и каждому потребителю Bj величины Ui и Vj соответственно так, чтобы для всех базисных клеток плана было выполнено соотношение: Ui + Vj = Cij. Добавим к транспортной таблице дополнительную строку и столбец для Ui и Vj.

Добавляем справа столбец и снизу строку, определяем потенциалы. Пусть, потенциал поставщика А1 V1=0.

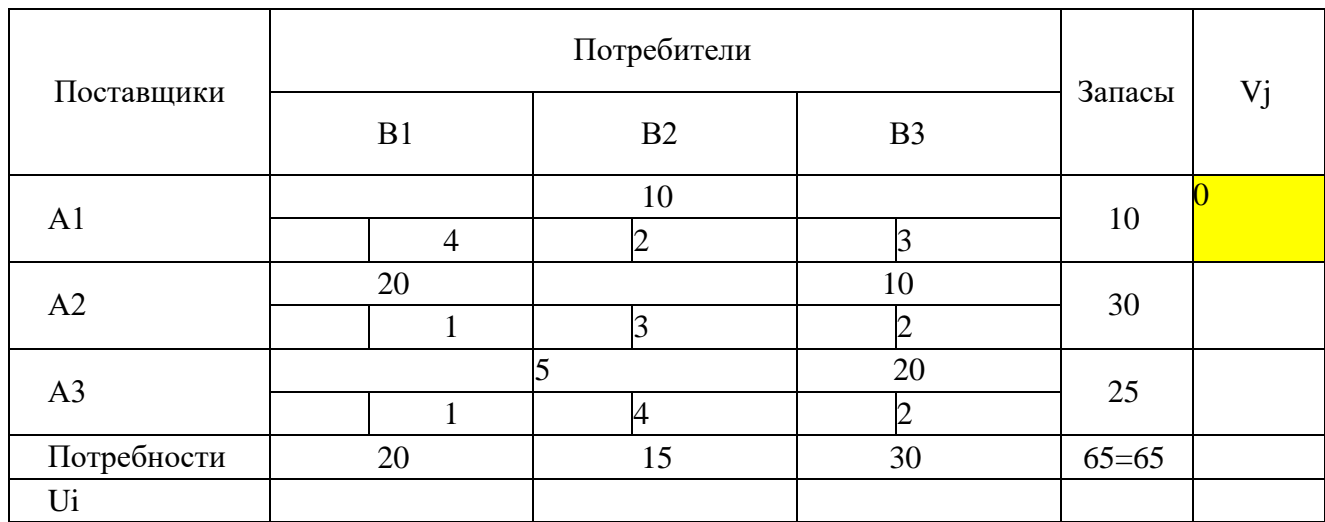

Таблица 11

Ищем в строке поставщика А1 ненулевую доставку  $x_{12}=10$ . При помощи этой ячейки определяем потенциал потребителя В2 U2=2.

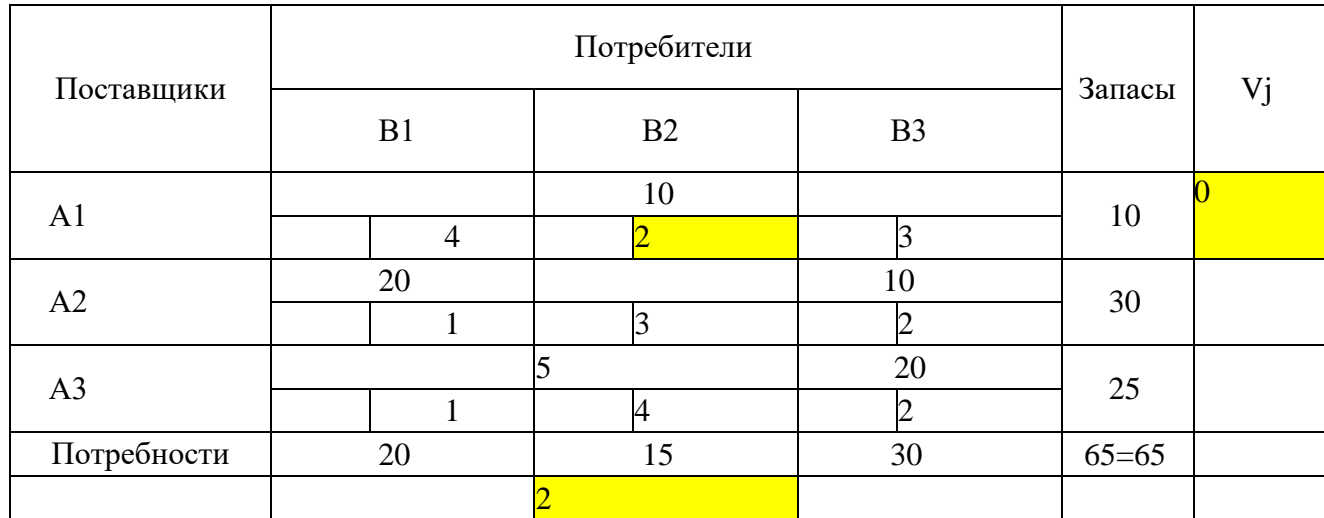

## Аналогичным образом определяем остальные потенциалы.

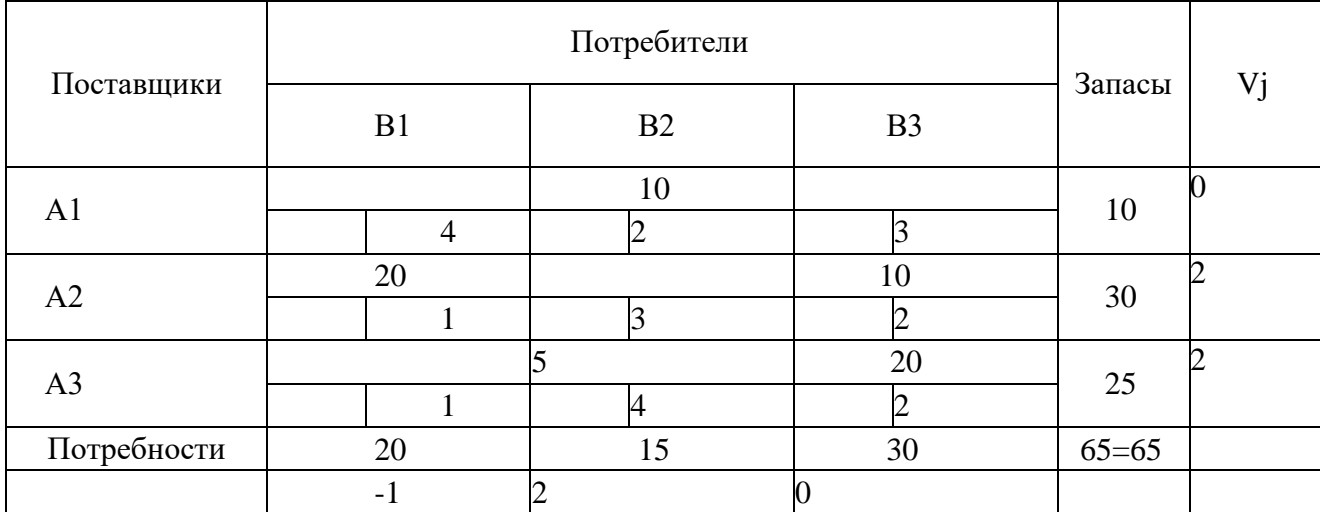

# Таблица 13

# **4.1Проверка плана на оптимальность**

Для каждой свободной клетки плана вычислим разности ΔCij = Cij – (Ui + Vj ) и запишем полученные значения в левых нижних углах соответствующих ячеек.

План является оптимальным, если все разности  $\Delta$ Cij  $\geq$  0. В данном случае план – неоптимальный (ΔC22 < 0, см. таблицу 4), и его следует улучшить путем перераспределения поставок.

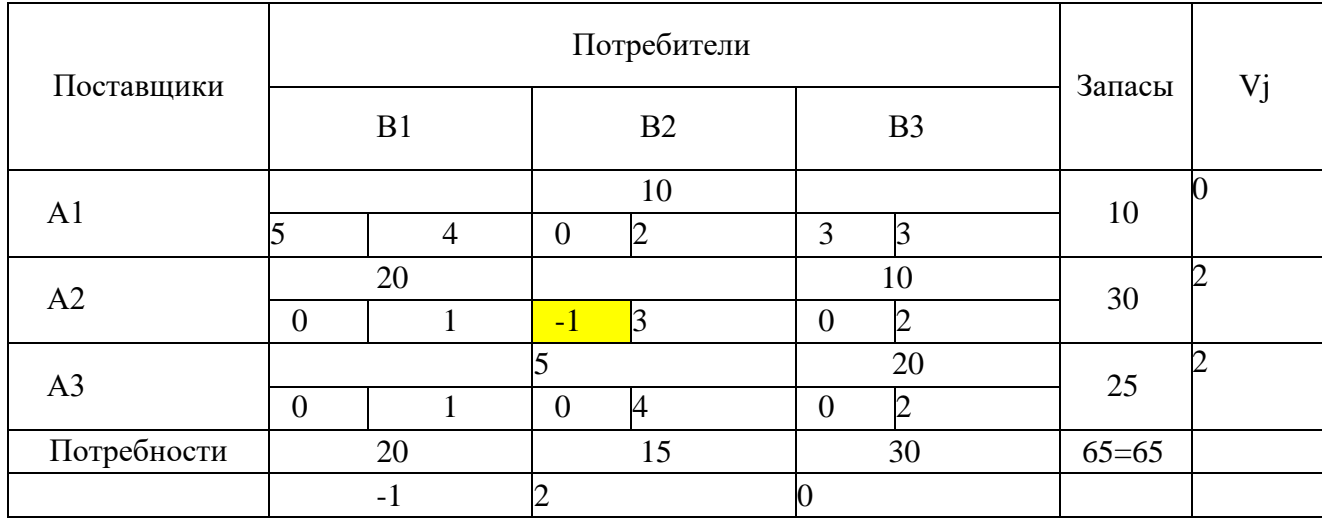

Таблица 14

## **4.2 Перераспределение поставок**

Найдем ячейку с наибольшей по абсолютной величине отрицательной разностью ΔCij и построим цикл, в котором кроме этой клетки все остальные являются базисными. Такой цикл всегда существует и единственен.

Отметим ячейку с отрицательной разностью ΔCij знаком «+», следующую знаком «-», и так далее, поочередно. Затем находим минимальной значение груза в ячейках цикла имеющих знак «-» (здесь это 5) и вписываем его в свободную ячейку со знаком «+». Затем последовательно обходим все ячейки цикла, поочередно вычитая и прибавляя к ним минимальное значение (в соответствии со знаками, которыми эти ячейки помечены: где минус вычитаем, где плюс - прибавляем).

Таблица 15

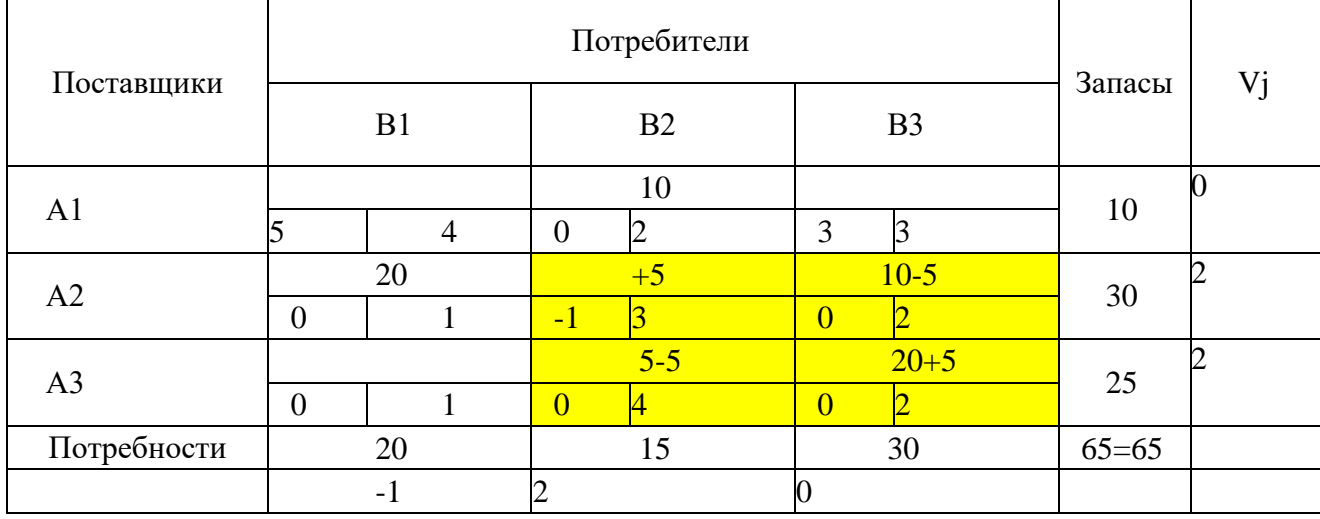

Получаем новый опорный план поставок. Опять вычисляем значения потенциалов и разности ΔCij. Получился план поставок, который не содержит отрицательных разностей, следовательно, данный план является оптимальным. Решение найдено.

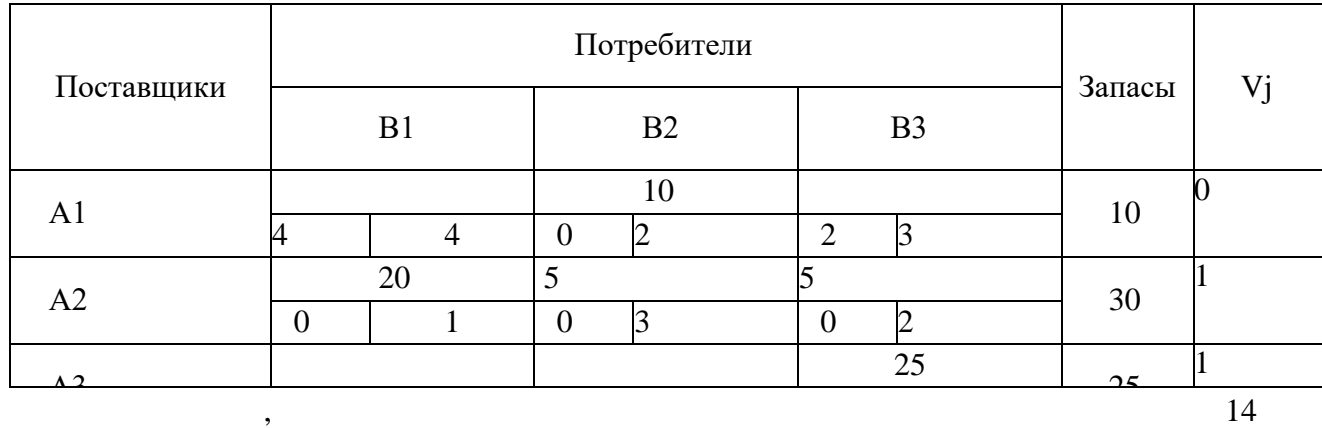

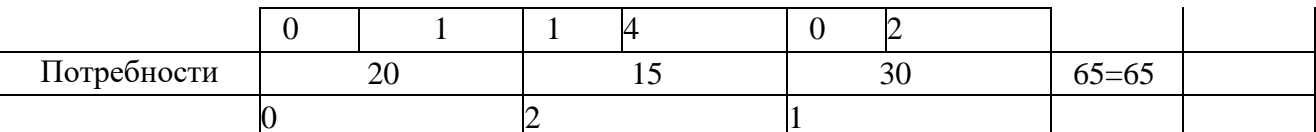

 $Z=2*10+1*20+3*5+2*5+2*25=115$  усл. ед.

### 5. Задания для самостоятельной работы

Задание1. Выяснить, является задача открытой или закрытой;

Составить первоначальный план перевозок с помощью метода северозападного угла;

Составить первоначальный план перевозок с помощью метода наименьшей стоимости;

С помощью метода потенциалов найти оптимальный план перевозок, обеспечивающий их минимальную стоимость;

Найти минимальную стоимость перевозок.

Известны запросы потребителей:

 $b_1 = 25, b_2 = 40, b_3 = 60.$ 

Запасы на складах поставщиков равны:

 $a_1 = 30, a_2 = 35, a_3 = 60.$ 

Известны транспортные тарифы:

$$
C_{11}=5, c_{12}=2, c_{13}=3
$$
  
\n
$$
C_{21}=1, c_{22}=2, c_{23}=1
$$
  
\n
$$
C_{31}=4, c_{32}=1, c_{33}=5
$$

Задание 2. Выяснить, является задача открытой или закрытой;

Составить первоначальный план перевозок с помощью метода северозападного угла;

Составить первоначальный план перевозок с помощью метода наименьшей стоимости;

С помощью метода потенциалов найти оптимальный план перевозок, обеспечивающий их минимальную стоимость;

Найти минимальную стоимость перевозок.

Известны запросы потребителей:

 $B_1-20$ ,  $B_2-25$ ,  $B_3-30$ 

Запасы на складах поставщиков равны:

 $A_1-24$ ,  $A_2-28$ ,  $A_3-23$ 

Известны транспортные тарифы:

 $C_{11}=6$ , $c_{12}=4$ , $c_{13}=2$ 

 $C_{21}=3$ , $c_{22}=5$ , $c_{23}=4$ 

 $C_{31}=3, c_{32}=6, c_{33}=3$ 

**Задание3.**

Выяснить, является задача открытой или закрытой;

Составить первоначальный план перевозок с помощью метода северозападного угла;

Составить первоначальный план перевозок с помощью метода наименьшей стоимости;

С помощью метода потенциалов найти оптимальный план перевозок, обеспечивающий их минимальную стоимость;

Найти минимальную стоимость перевозок.

Известны запросы потребителей:

 $B_1-220$ ,  $B_2-150$ ,  $B_3-250$ ,  $B_4-180$ 

Запасы на складах поставщиков равны:

 $A_1-300$ ,  $A_2-250$ ,  $A_3-200$ 

Известны транспортные тарифы:

$$
C_{11} = 4, c_{12} = 7, c_{13} = 6
$$

$$
C_{21} = 5, c_{22} = 2, c_{23} = 1
$$

 $C_{31}=3, c_{32}=1, c_{33}=4$ 

 $C_{41}=6, c_{42}=5, c_{43}=2$ 

## **6.Транспортная задача в EXEL**

#### **6.1 Решение закрытой транспортной задачи в EXEL**

Автомобильная компания MG Auto имеет три завода в Лос-Анджелесе, Детройте и Новом Орлеане и два распределительных центра в Денвере и Майами. Объемы производства заводов компании в следующем квартале составят соответственно 1000, 1500 и 1200 автомобилей. Ежеквартальная потребность распределительных центров составляет 2300 и 1400 автомобилей. Расстояние (в милях) между заводами и распределительными центрами приведены в таблице 17 .

### **Таблица 17**

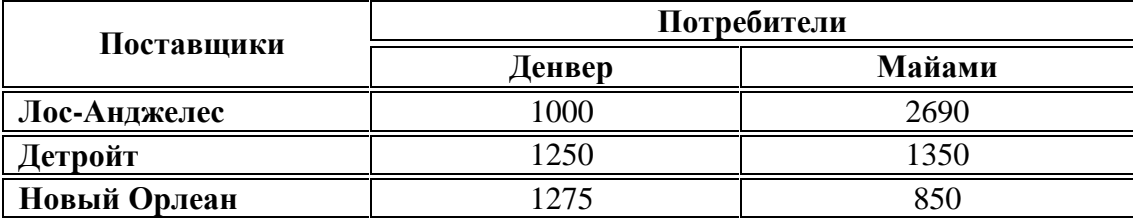

Транспортная компания оценивает свои услуги в 8 центов за перевозку одного автомобиля на одну милю. В результате получаем, представленную в таблице 18 , стоимость перевозок (с округлением до доллара) по каждому маршруту.

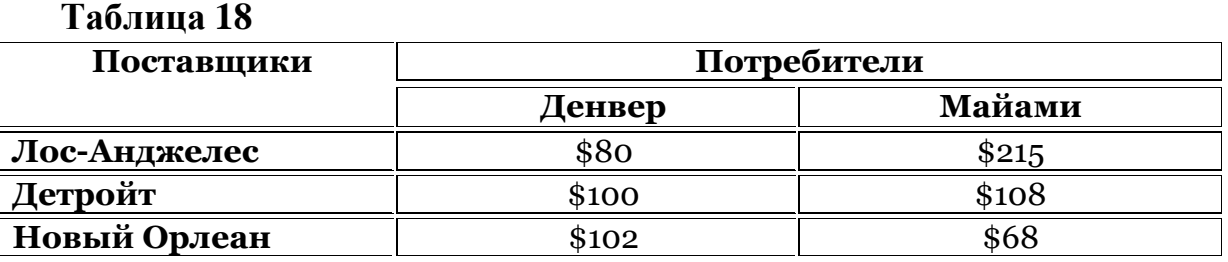

Решение:

В данной задаче общий объем произведенных автомобилей (*S*=1000+1500+1200=3700) равен суммарному спросу распределительных центров (*D*=2300+1400=3700).

Задачу можно решить с помощью транспортной таблицы. Исходные данные для решения классической транспортной задачи целесообразно представить в виде двух таблиц, в первой из которых представлены значения

стоимости перевозок единицы товара *cij* от *i*-го поставщика к *j*-му потребителю (см. Рисунок 3).

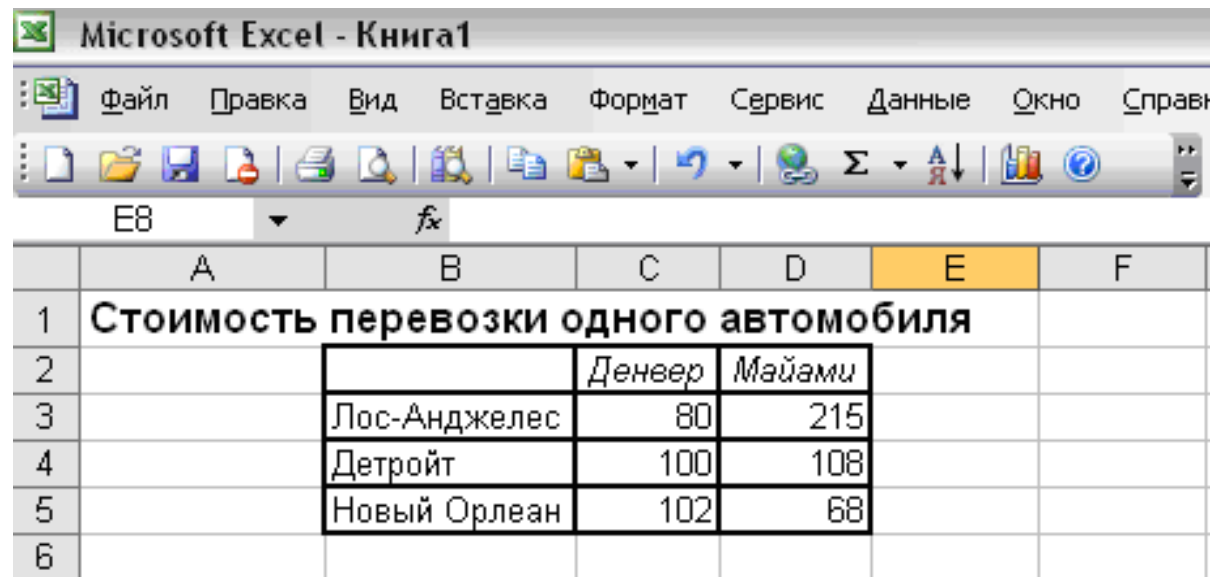

# **Рисунок 3**

Во второй таблице представлены: значения *S<sup>i</sup>* предложения каждого *i*-го поставщика; значения *D<sup>j</sup>* спроса каждого *j*-го потребителя; переменные *xij*, первоначально принимающие нулевые значения; вспомогательная строка и вспомогательный столбец "Сумма" (см. Рисунок 4).

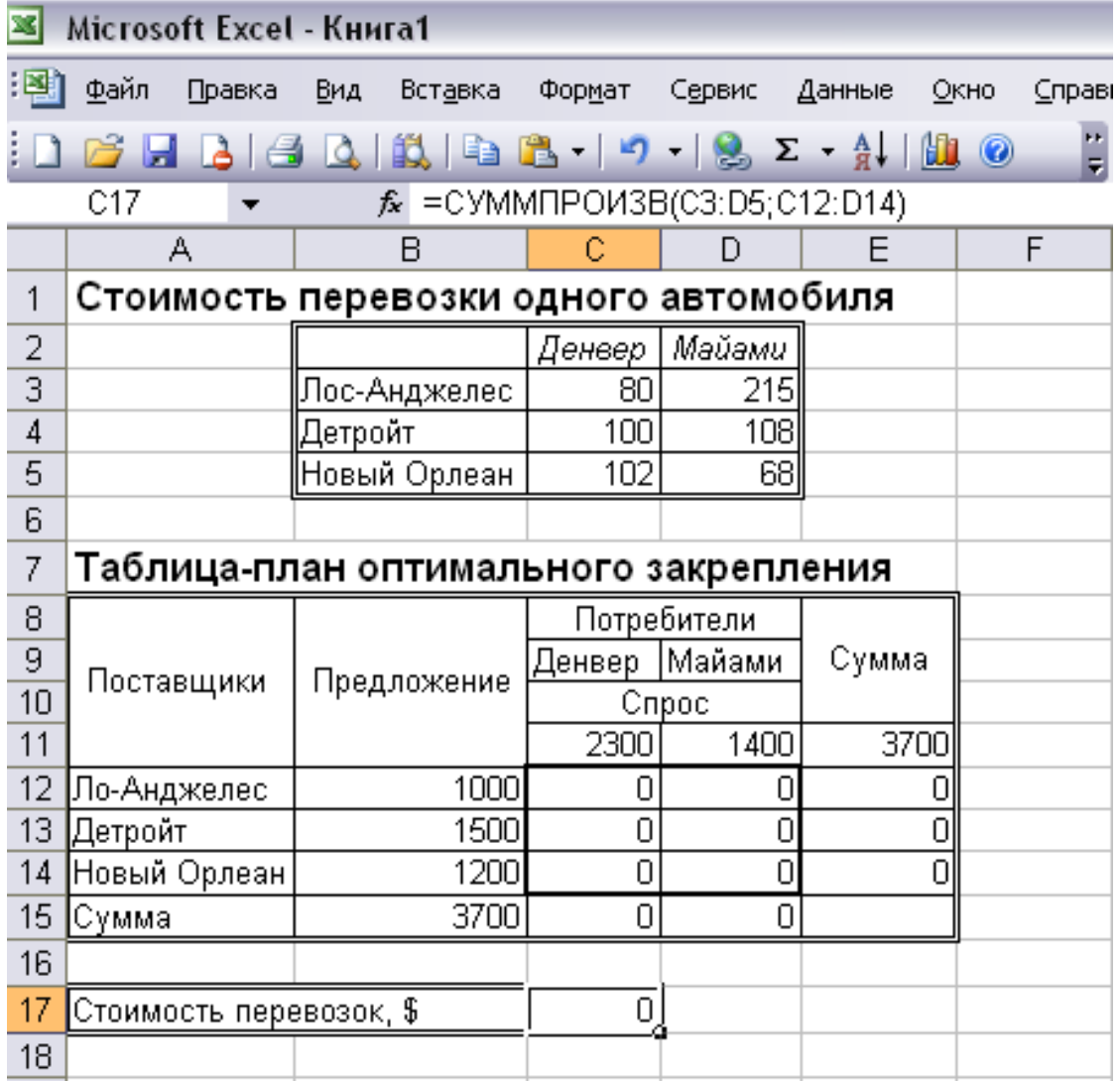

Целевая ячейка С17 должна содержать формулу, выражающую целевую функцию: = СУММПРОИЗВ(С3:D5; С12:D14). (Рисунок 5)

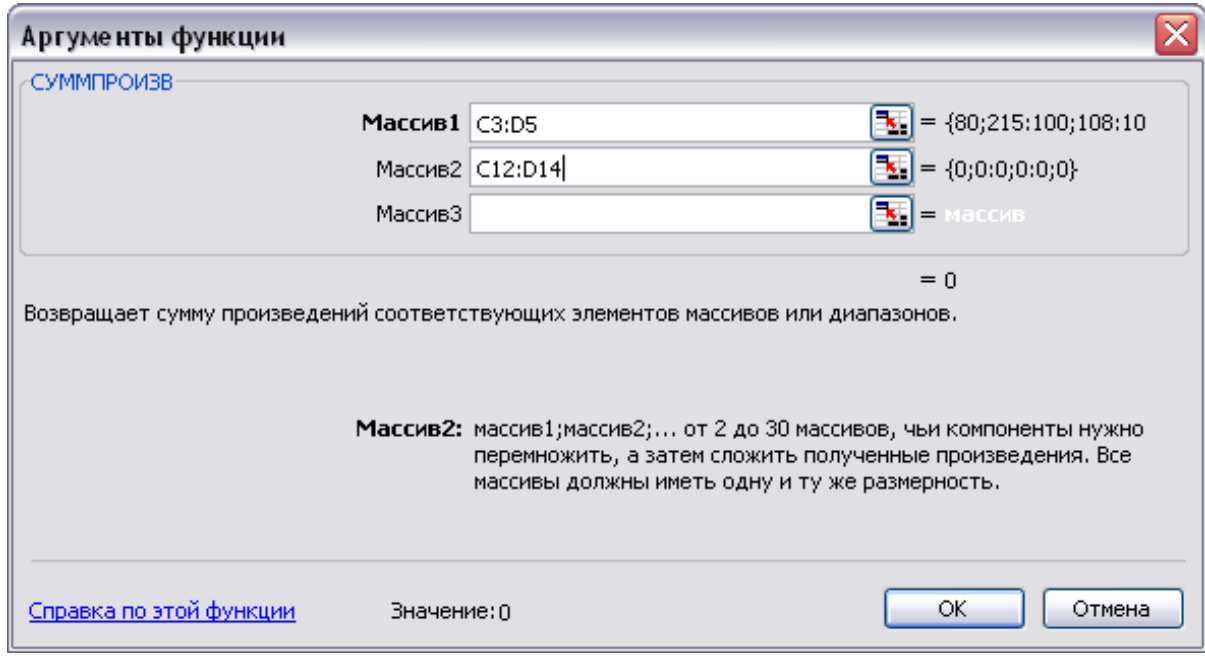

 $\overline{\phantom{a}}$ 

Используя меню **СервисПоиск решения** открываем диалоговое окно **Поиск решения** (см. Рисунок 6), в котором устанавливаем целевую ячейку равной минимальному значению, определяем диапазон изменяемых ячеек и ограничения и запускаем процедуру вычисления, щелкнув по кнопке **Выполнить** [3].

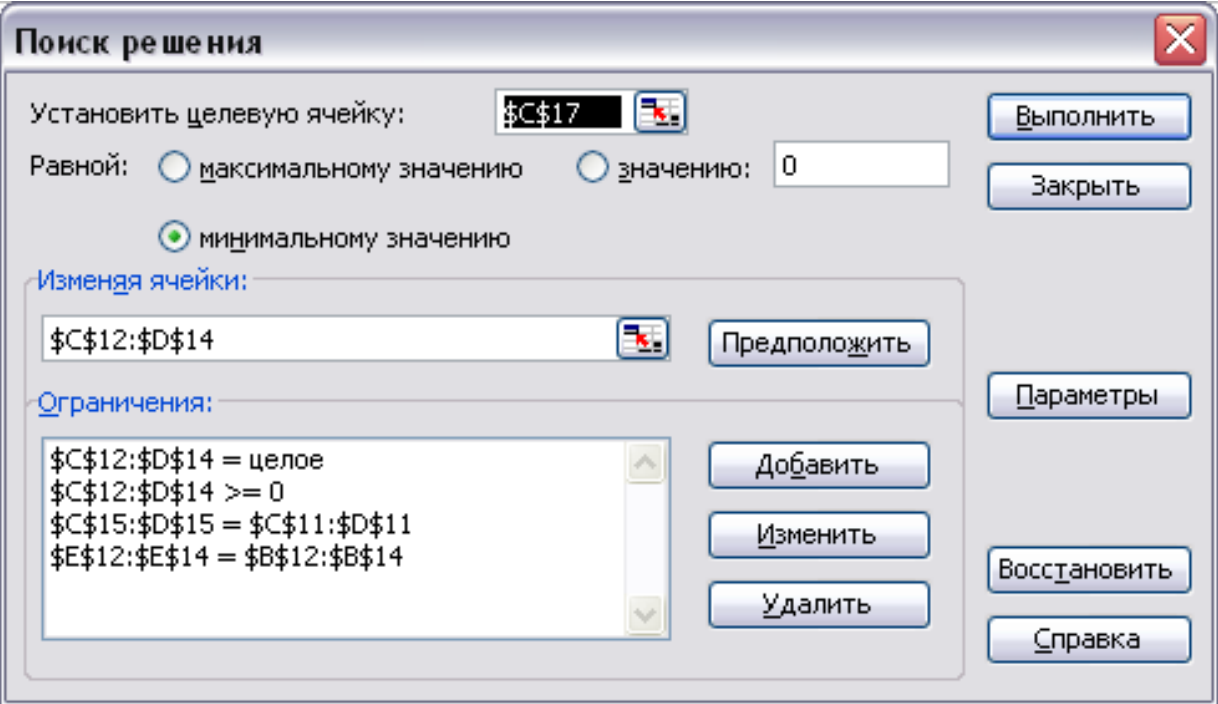

**Рисунок 6**

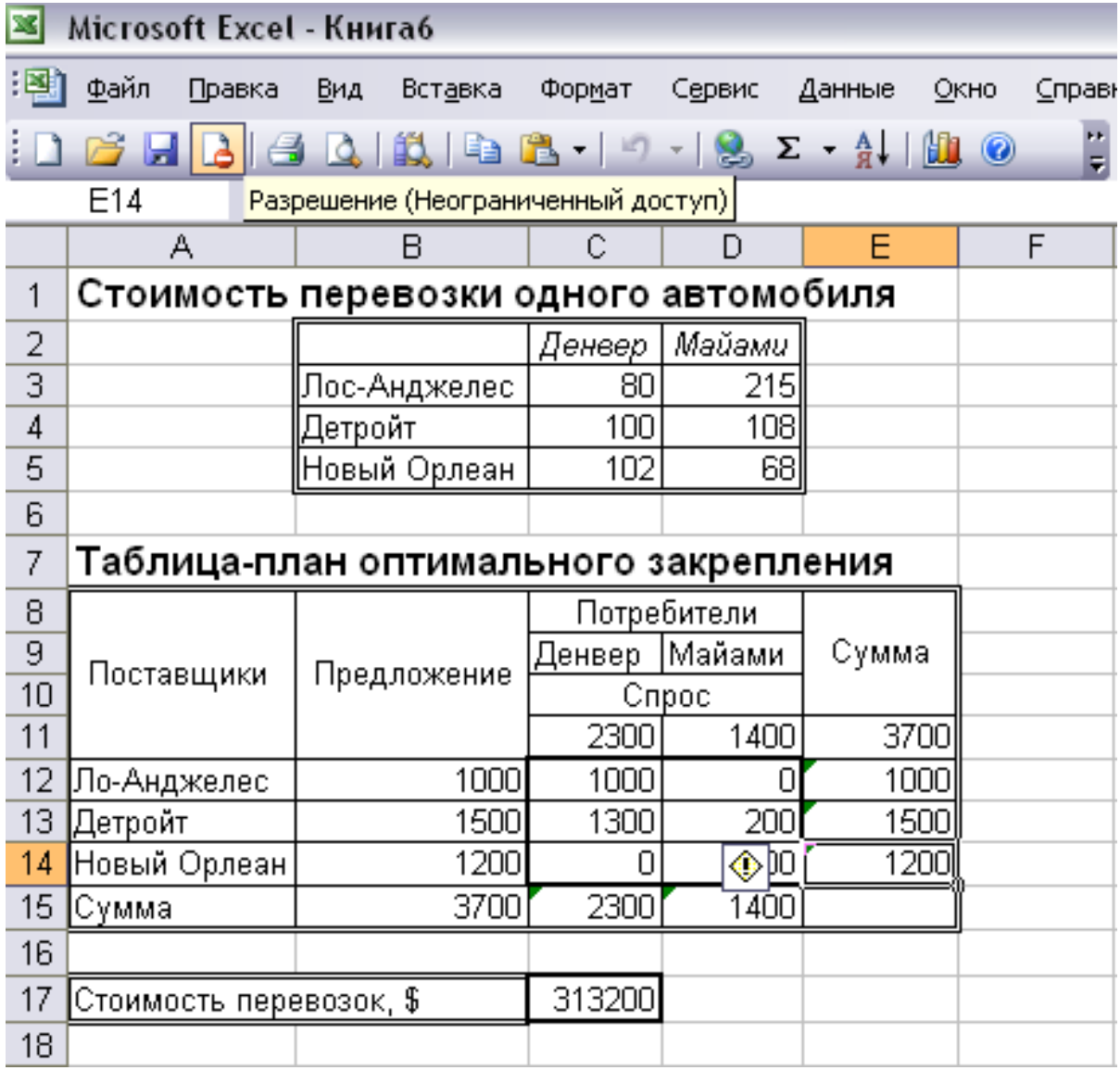

Оптимальное решение задачи (Рисунок 7). Оно предполагает перевозку 1000 автомобилей из Лос-Анджелеса в Детройт, 1300 автомобилей – из Детройта в Денвер, 200 автомобилей – из Детройта в Майами и 1200 – из Нового Орлеана в Майами. Минимальная стоимость перевозок составляет 313200 долларов.

#### **6.2. Решение открытой транспортной задачи в Excel**

Открытая классическая транспортная задача – это когда суммарный объем предложений (грузов, имеющихся в пунктах отправления) не равен общему объему спроса на товары (грузы), запрашиваемые пунктами назначения. В этом случае, при решении классической транспортной задачи вводят *фиктивные* пункты назначения или отправления.

В рамках модели компании MG Auto предположим, что завод в Детройте уменьшил выпуск продукции до 1300 автомобилей (вместо 1500, как было ранее). В этом случае общее количество произведенных автомобилей (=3500) меньше общего количества заказанных (=3700) автомобилей. Таким образом, очевидно, что часть заказов распределительных центров Денвера и Майами не будет выполнена.

**Решение:** Представлено на Рисунок 8 – Рисунок 10 (аналогично предыдущему).

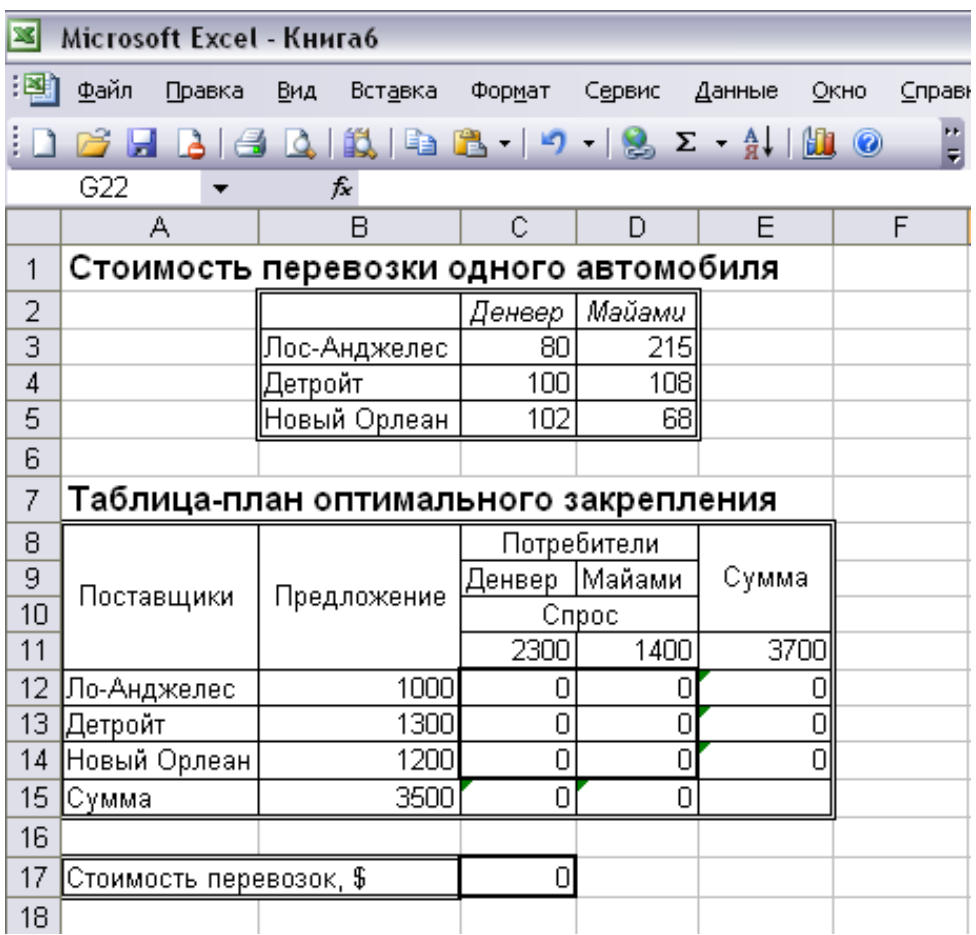

**Рисунок 8** Изменения имеют место в ограничениях (выделенная строка):

### , 22

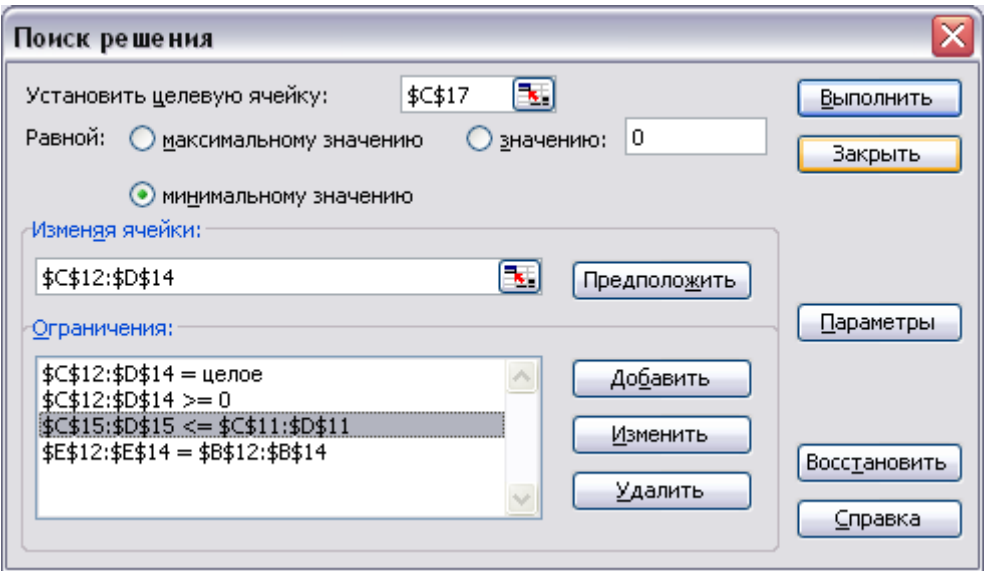

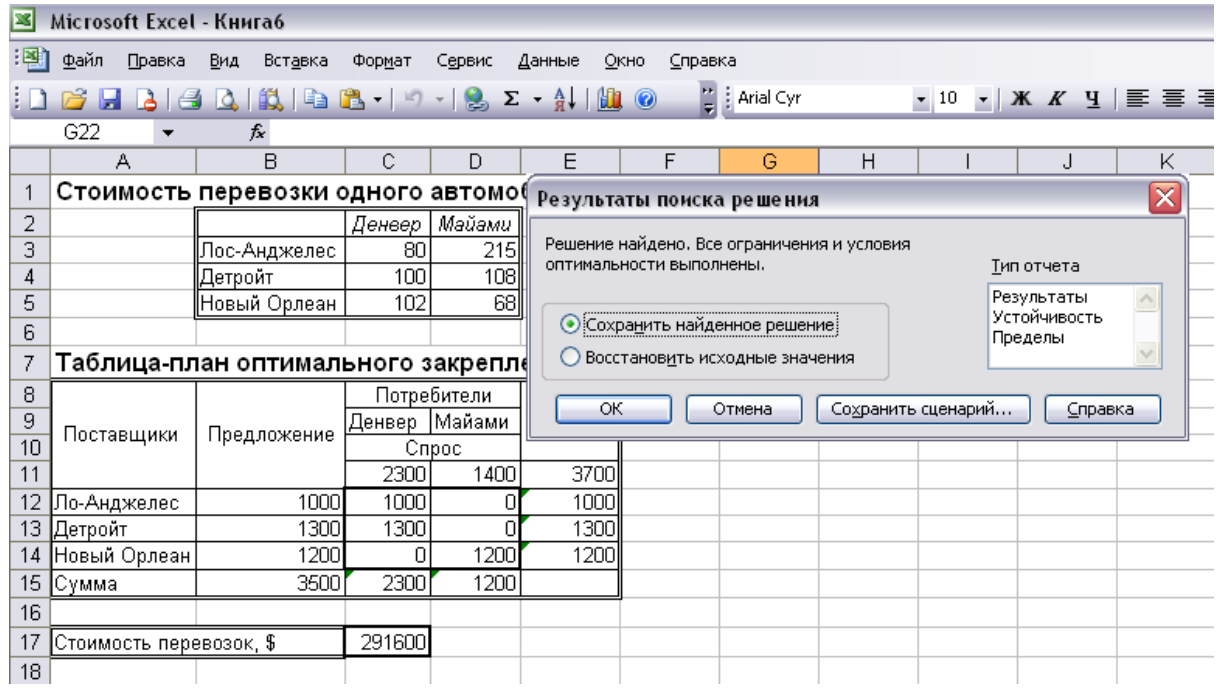

## **Рисунок 10**

В таблице-плане оптимального закрепления на Рисунок 8 представлено оптимальное решение. Решение показывает, что спрос распределительного центра Денвера будет удовлетворен полностью, а в распределительный центр Майами из заказа в 1400 автомобилей не будет поставлено 200 автомобилей.

## **6.3 Транспортная задача с промежуточными пунктами**

Одно практически важное обобщение классической транспортной задачи связано с учетом возможности доставки товара от *i*-го источника к *j*-му стоку по маршруту, проходящему через некоторый *промежуточный пункт* (склад)

[6]. Так, например, промежуточные пункты являются составной частью распределительной системы любой крупной компании, имеющей сеть универсальных магазинов во многих городах. Такая компания обычно имеет зональные оптовые базы (источники), снабжающие товарами более мелкие региональные склады (промежуточные пункты), откуда эти товары поступают в розничную торговую сеть (стоки). При этом товар для каждого фиксированного стока в общем случае может быть доставлен не из любого источника и по маршрутам, не обязательно проходящим через все промежуточные пункты. Кроме того, промежуточные пункты могут обладать вполне определенной спецификой. Так, например, при транспортировке товара от источника к стоку по маршруту, проходящему через склад, часть товара может быть использована для создания неприкосновенного запаса на складе.

Задачу выбора плана перевозок товаров от источников стокам с учетом промежуточных пунктов, обеспечивающего минимальные транспортные затраты и потребности стоков, в исследовании операций называют *транспортной задачей с промежуточными пунктами* [7].

Пусть *J* — множество номеров складов, на которые товар может быть доставлен с *k*-го склада, а *I* — множество номеров складов, с которых товар может быть доставлен на *k*-й склад.  $T_k$  — величина **чистого запаса** товара, равная объему исходного предложения или исходного спроса.

Торговая фирма имеет восемь складов, на которых сосредоточены все имеющиеся в наличии запасы товара. Перед началом рекламной компании решено перераспределить часть запасов товара между складами в соответствии с прогнозами сбыта в районах их размещения. Требуется разработать план перевозок товара между складами, который позволит при минимальных транспортных затратах создать на каждом складе необходимый запас товара.

Найти решение транспортной задачи с промежуточными пунктами, в рассмотренном выше примере, если стоимость перевозки единицы товара составляет: *c12*=3 у.е., *c23*=7 у.е., *c25*=3 у.е., *c43*=6 у.е., *c45*=4 у.е., *c47*=5 у.е., *c54*=5 у.е., *c56*=3 у.е., *c67*=5 у.е., *c78*=2 у.е.

#### **Решение:**

,  $\overline{24}$ 

На Рисунок 11 представлены таблицы **Стоимость перевозки единицы товара** и **План перевозок товара между складами**, сформированные на рабочем листе Excel. Здесь в таблице **Стоимость перевозки единицы товара** мы видим, что если между отдельными складами отсутствует возможность перевозки товара, то в соответствующие ячейки таблицы (выделенные темным фоном) заносится любое большое число (в данном случае 100). Для того, чтобы найти в таблице **Плана перевозок товара между складами** объем предложения и объем спроса, определим объем буфера *B* по следующему правилу:

 $B = 0$ бщий объем предложения =  $S_l + S_l = 10 + 2 = 12$  ед.

или

 $B =$  общий объем спроса =  $D_3 + D_6 + D_8 = 3 + 1 + 8 = 12$  ед.

Для остальных промежуточных пунктов объемы предложения *S<sup>i</sup>* или объемы спроса *D<sup>j</sup>* равны нулю.

В целевую ячейку, в данном случае **C23**, необходимо занести формулу: **=СУММПРОИЗВ(C4:I9;C15:I20)**.

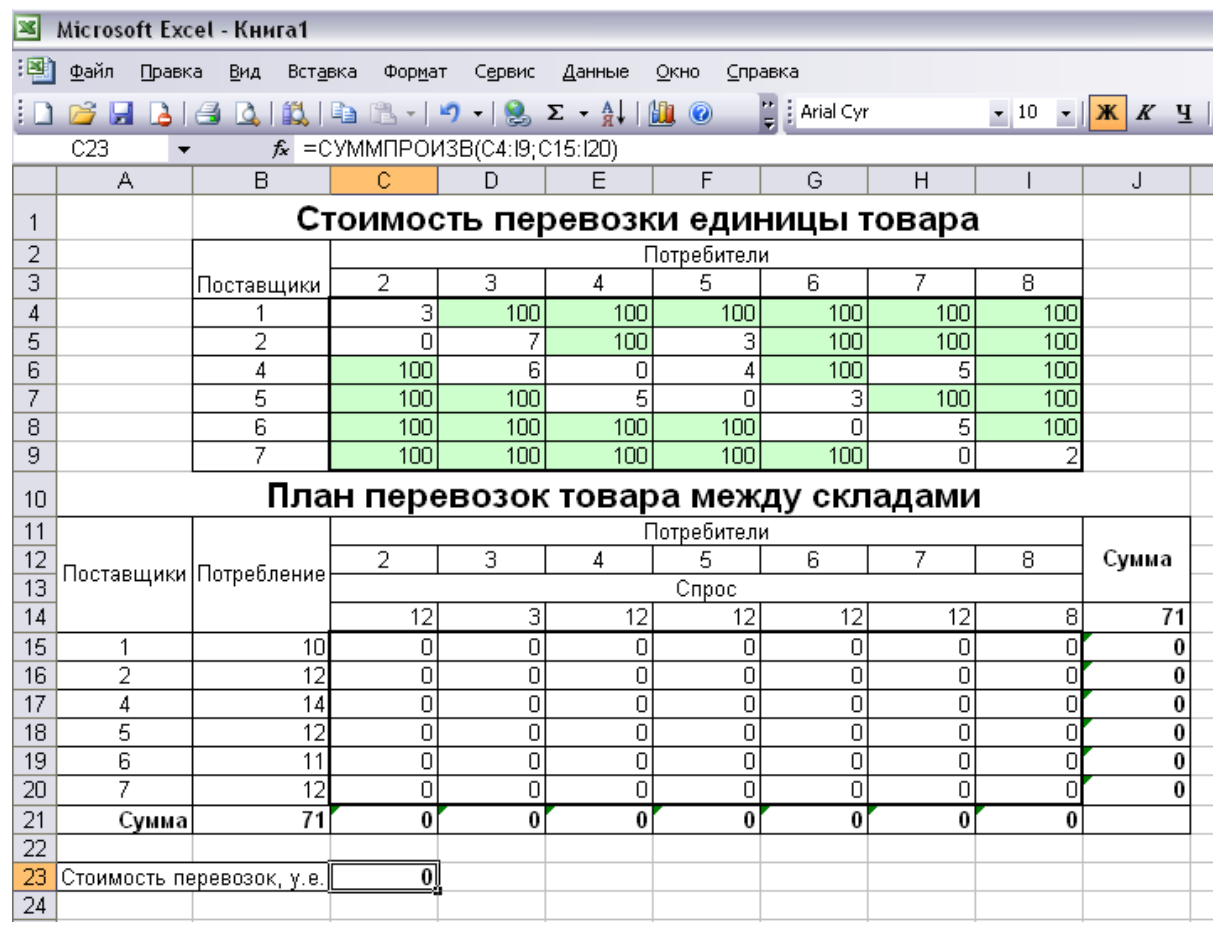

Используя меню **Сервис Поиск решения** открываем диалоговое окно **Поиск решения** (см. Рисунок 10), в котором устанавливаем целевую ячейку равной минимальному значению, определяем диапазон изменяемых ячеек и ограничения и запускаем процедуру вычисления, щелкнув по кнопке **Выполнить**.

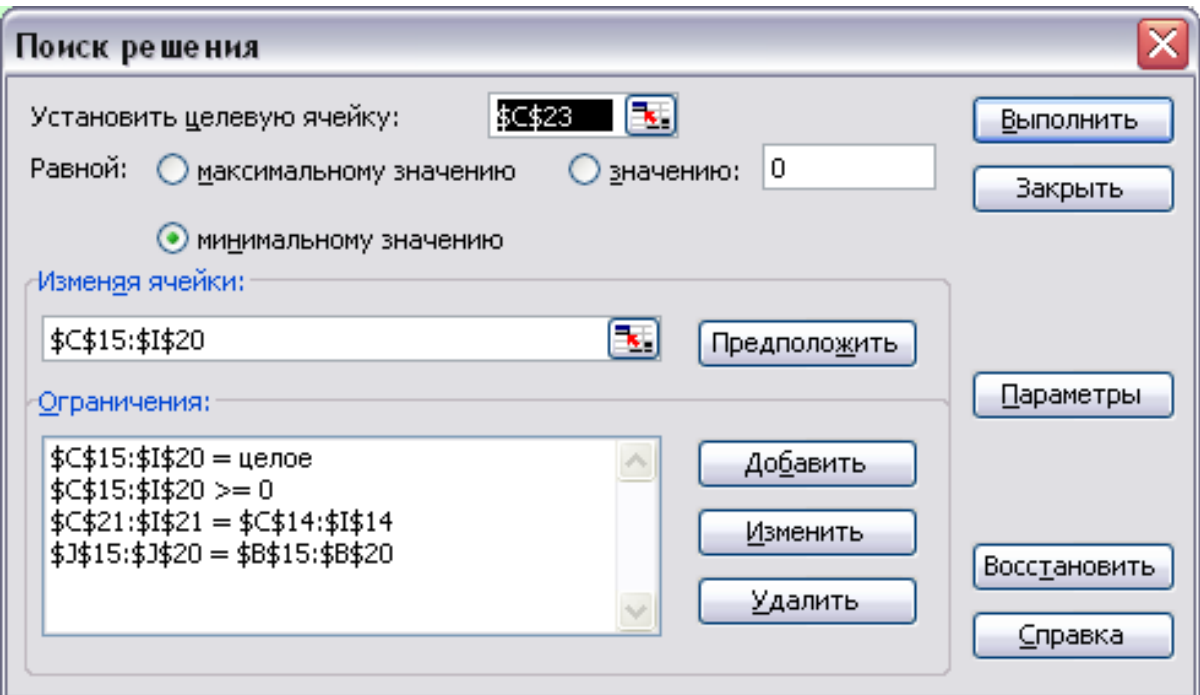

#### **Рисунок 12**

Результат решения данной задачи представлен на Рисунок 13.

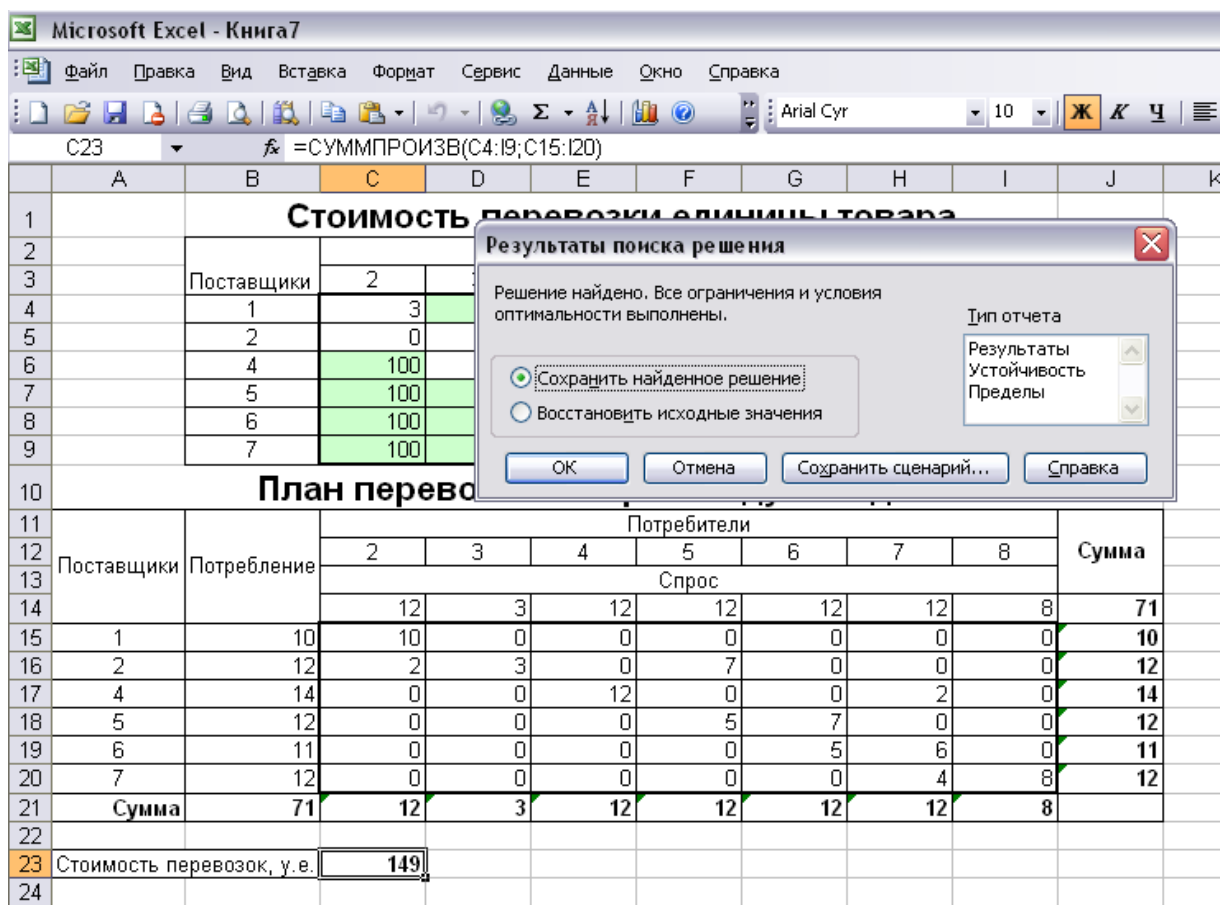

Здесь мы видим, что оптимальный план перевозок товара между складами следующий:

 со склада 1 товар в количестве трех единиц транзитом через склад 2 отправлен на склад 3, который является истинным пунктом назначения;

 со склада 1 товар в количестве семи единиц транзитом через склады 2 и 5 отправлен на склад 6, где одна единица товара используется для пополнения запаса на этом складе;

 со склада 6 товар в количестве шести единиц транзитом через склад 7 отправлен на склад 8, который также является истинным пунктом назначения;

 со склада 4 избыток товара в количестве четырех единиц отправлен на склад 8 транзитом через склад 7.

Стоимость перевозок при этом минимальна и составляет 149 условных денежных единиц.

, 27

## **Список использованной литературы**

# **Основная:**

- 1. Вентцель Е.С. Исследование операций: Задачи, принципы, методология. Учебное пособие. – М.: Дрофа, 2016.
- 2. Колемаев В.А. Математическая экономика. Учебник для вузов. М.: ЮНИТИ-ДАНА, 2015.
- 3. Кремер Н.Ш. Исследование операций в экономике. М.: ЮНИТИ, 2016.
- 4. Орехов Н.А., Левин А.Г., Горбунов Е.А. Математические методы и модели в экономике. Учебное пособие для вузов / Под ред. проф. Н.А. Орехова – М.: ЮНИТИ-ДАНА, 2014.

# **Дополнительная:**

- 5. Экономико-математическое моделирование. Учебник для вузов / Под общ. ред. И.Н. Дрогобыцкого. – М.: Изд. «Экзамен», 2004.
- 6. Лунгу К.Н. Линейное программирование. Руководство к решению задач. – М.: Физматлит, 2005.
- 7. Малыхин В.И. Математика в экономике: Учебное пособие. М.: ИН-ФРА-М, 2002.
- 8. Самаров К.Л., Шапкин А.С. Задачи с решениями по высшей математике и математическим методам в экономике: Учебное пособие – М.: Издательско-торговая корпорация «Дашков и  $K^{\circ}$ », 2007.
- 9. Таха Х.А. Введение в исследование операций. М.: ВИЛЬЯМС, 2007.